## <span id="page-0-0"></span>О группах автоморфизмов кривых рода  $p > 1$

М. Д. Малых

15 августа 2015 г.

#### 1. Введение

Изыскания относительно устройства группа бирациональных автоморфизмов алгебраических кривых рода  $p > 1$  были начаты еще во второй половине XIX века, тогда было установлено, что

- эта группа конечная и ее порядок не превосходит  $82(p-1)$  (Hurwitz, 1893),
- порядок каждого автоморфизма не превосходит  $2(2p + 1)$  (Wiman, 1895).

Первый пример кривой, группа автоморфизмов которой имеет максимально допустимый порядок  $82(p-1)$ , был указан Клейном, это квартика

$$
x^3y + y^3 + x = 0
$$

рода  $p = 3$ . Позже было установлено, что среди кривых рода  $p = 2m^6 + 1$ можно указать и такие, которые имеют максимально возможный порядок 82(p−1) (Macbeath, 1960). С другой стороны, среди кривых рода 3 имеются и такие, которые не допускают нетривиальных автоморфизмов (Walter L. Baily, 1961). Наконец, автоморфизм максимально возможно порядка имеет гипрэллиптическая кривая

$$
y^2 = x(x^{2p+1} - 1).
$$

Задача о вычислении группы бирациональных автоморфизмов заданной алгебраической кривой средствами компьютерной алгебры была поставлена еще в 1990-х годах, однако оказалась на удивление сложной:

However, it is not an easy task to compute the automorphism group of a given algebraic curve. Even compiling a list of possible candidates for a small genus g is quite difficult. In Magaard et all., 2003 we provide an algorithm which computes such lists. We give a complete list for  $q = 3$  and list «large» groups for  $q \le 10$ . This work is based on previous work of Breuer, among many others. — Tanush Shaska, 2003.

Трудность задачи заставила авторов обратиться к простейшим случаям, в особенности к гиперэллиптичесим кривым. Хотя вычислительные трудности постоянно подталкивали этих исследователей к привлечению систем компьютерной алгебры, в нашем распоряжении нет свободного пакета, позволяющего вычислить группу авторфизмов заданной кривой, а, вероятно, и алгоритма, годного для всех кривых. Последнее особенно удивительно, поскольку в редко цитируемой работе Гурвица (Hurwitz, 1887), предшествующей всеми поминаемой работе 1893 года, имеются размышления, которые можно превратить в таковой. Перескажем эту работу современным языком.

#### 2. Гомоморфизм Гурвица

Пусть  $F$  — произвольная плоская алгебраическая кривая рода  $p > 1$ , заданная в некоторой декартовой системе координат уравнением

$$
F(x,y)=0
$$

с рациональными коэффициентами, и пусть Bir(F) — группа бирациональных автоморфизмов этой кривой. Обозначим как

$$
H_1(x,y)dx,\ldots,H_p(x,y)dx
$$

базис линейного пространства  $L$  дифференциалов, всюду конченых на  $F$ . Для любого автоморфизма T из  $Bir(F)$  абелев интегралы

$$
\int\limits^{T(x,y)}_O H_i(\xi,\eta)d\xi
$$

как функции точки  $(x, y)$  на  $F$  является всюду конченым, поэтому

$$
\int_{O}^{T(x,y)} H_i(\xi, \eta) d\xi = \sum_{j=1}^{p} \pi_{ij} \int_{O}^{(x,y)} H_j(\xi, \eta) d\xi + \pi_i \quad (i = 1, \dots, p),
$$

где матрица  $\pi_{ij}$  и столбец  $\pi_i$  зависят от  $T$ , но не от  $x$  и  $y$ . Сопоставление автоморфизму  $T$  матрицы  $\pi(T)$  задает гомоморфизм

$$
Bir(F) \to Gl(p, \mathbb{C})
$$

В работе Гурвица исследуются свойства этого гомоморфизма, который мы далее будем назвать гомоморфизмом Гурвица.

<span id="page-2-0"></span>**Теорема 1** (Hurwitz, 1887). Если род р кривой  $F$  больше единицы, то гомоморфизм Гурвица является мономорфизмом, то есть

$$
0 \to Bir(F) \to Gl(p, \mathbb{C}),
$$

причем матрица, служащая образом любого автоморфизма, приводится к диагональной матрице, на главной диагонали которой стоят корни из единицы, то есть

$$
T \sim \text{diag}(\varepsilon_1, \ldots, \varepsilon_p), \quad \varepsilon_j = \sqrt{1}.
$$

Мы приведем здесь ее доказательство, поскольку используемая в нем конструкция и позволит вычислить группу автоморфизмов.

Доказательство. Первое утверждение сразу получается из теоремы Абеля. В самом деле, пусть  $T$  переходит в единичную матрицу, тогда

$$
\int\limits_{(x,y)}^{T(x,y)} H_i(\xi,\eta)d\xi = \pi_i \quad (i=1,\ldots,p).
$$

Тогда для любых двух точек  $(x_1, y_1)$  и  $(x_2, y_2)$  справедливо равенство

$$
\int_{(x_1,y_1)}^{T(x_1,y_1)} H_i(\xi,\eta) d\xi + \int_{(x_2,y_2)}^{T^{-1}(x_2,y_2)} H_i(\xi,\eta) d\xi = 0 \quad (i=1,\ldots,p),
$$

которое в силу теоремы Абелея означает, что существует рациональная функция 2-ой степени, полюсами которой служат эти две точки. Но это означает, что род кривой против предположения строго меньше 2.

Для доказательства второго, приведем матрицу  $\pi$  к Жордановой форме. Для краткости обозначим штрихом образ элемента под действием преобразования Т. При надлежащем выборе базиса пространства  $L$ , можно принять, что

$$
\begin{cases}\nH_1'dx' = \varepsilon_1 H_1 dx \\
H_2'dx' = \varepsilon_2 H_2 dx + \eta H_1 dx \\
\ldots\n\end{cases}
$$

Здесь  $\varepsilon_1, \ldots -$ собственные значения матрицы  $\pi$ , а число  $\eta$  равно нулю, если  $\varepsilon_2 \neq \varepsilon_1$ . Зная базис, можно подобрать две рациональные функции, которые при преобразовании  $T$  испытывают линейную подстановку. Именно, возьмем

$$
z = \frac{H_2 dx}{H_1 dx}, \quad s = \frac{H_1 dx}{dz},
$$

тогла

$$
z' = \frac{H'_2 dx'}{H'_1 dx'} = \frac{\varepsilon_2 H_2 dx + \eta H_1 dx}{\varepsilon_1 H_1 dx} = \alpha z + \beta
$$

 $\,$  M

$$
s' = \frac{H_1'dx'}{dz'} = \frac{\varepsilon_1 H_1 dx}{adz} = \gamma s',
$$

где

$$
\alpha = \frac{\varepsilon_2}{\varepsilon_1}, \quad \beta = \frac{\eta}{\varepsilon_1}, \quad \gamma = \frac{\varepsilon_1^2}{\varepsilon_2}
$$

Эти две функции на кривой связаны некотором неприводимым соотношением

$$
G(s,z)=0,
$$

род которого строго больше нуля, поскольку

$$
\int s dz = \int H_1 dx
$$

является интегралом 1-го рода на  $G$ . Под действием преобразования  $T$ , нуль переходит в нуль, поэтому

$$
0 = TG(s, z) = G(\gamma s, \alpha z + \beta).
$$

Это означает, что равенство

$$
G(\gamma s, \alpha z + \beta) = 0
$$

справедливо во всех комплексных точках кривой  $G(s, z) = 0$ , и поэтому

$$
G(\gamma s, \alpha z + \beta) = \text{const.} G(s, z)
$$

как полиномы двух переменных.

Если  $\beta \neq 0$ , то  $a = \frac{\varepsilon_2}{\varepsilon_1} = 1$ , поэтому

$$
G(\gamma s, z + 1) = \text{const.} G(s, z).
$$

Коэффициент при *i*-ой степени *s* тогда удовлетворяет тождеству

$$
\varphi_i(z+1) = \text{const.} \varphi_i(z).
$$

Если *i*-ый коэффициент зависит от z, то  $\varphi_i(z) = 0$  имеет хотя бы один корень, а следовательно и бесконечно много, что невозможно. Поэтому коэффициенты  $G$  при всех степенях  $s$  не зависят от  $z$  и уравнение сводится к  $G(s) = 0$ , что невозможно. Поэтому всегда  $\beta = 0$ , то есть матрицу преобразования всегда можно привести к диагональному виду.

Обратимся теперь у соотношению

$$
G(\gamma s, \alpha z) = \text{const.} G(s, z).
$$

Подстановка увеличивает коэффициент при  $s^{\nu}z^{\mu}$  на  $\gamma^{\nu}\alpha^{\mu}$ , поэтому

$$
\gamma^\nu \alpha^\mu = \gamma^{\nu'} \alpha^{\mu'}
$$

 $\overline{6}$ 

для всех степеней, входящих в  $G$  с ненулевыми коэффициентами. Отсюда

$$
\gamma^{\nu-\nu'}=\alpha^{\mu-\mu'}.
$$

Поэтому можно подобрать такое комплексное число  $t$ , что

$$
\gamma = t^q, \quad \alpha = t^r,
$$

где q и  $r$  обозначают некоторые целые числа. Если  $t$  не является корнем из единицы, то

$$
t^{q\nu+r\mu} = t^{q\nu'+r\mu'}
$$

влечет

$$
q\nu + r\mu = q\nu' + r\mu.
$$

В этом случае, все решения уравнения  $G(s, z) = 0$  можно выразить через одно  $(s_0, z_0)$ , положив

$$
\begin{cases}\ns = s_0 \lambda^q, \\
z = z_0 \lambda^r,\n\end{cases}
$$

где  $\lambda$ —параметр. Таким образом кривая G лопускает рациональную параметризацию, и поэтому ее род равен нулю, что невозможно. Таким образом,  $t$  — обязательно корень из единицы. Остается заметить, что в таком случае

$$
\varepsilon_1 = \alpha \gamma = t^{q+r}, \quad \varepsilon_2 = \alpha \varepsilon_1
$$

тоже являются корнями из единицы. Итак,

$$
\pi \sim \text{diag}(\varepsilon_1,\ldots,\varepsilon_p),
$$

где  $\varepsilon_i$  — корни из единицы.

Гурвин далее употребляет эту теорему как вспомогательное средство лля получения оценок на порядки элементов. Однако сама теорема много интереснее этих приложений, которые теперь получают иначе и проще.

 $\Box$ 

### 3. Уравнение Гурвиуп

Пусть нам задана кривая

$$
F(x,y) = 0
$$

с рациональными коэффициентами. Мы можем вычислить ее род и некоторый базис пространства дифференциалов, всюду конечных на  $F$ , напр., в пакете Algcurves в системе Maple.

Введем два набора  $a_1, \ldots, a_p$  и  $b_1, \ldots, b_p$  новых переменных и положим, как и в доказательстве теоремы Гурвица

$$
z = \frac{\beta_1 H_1 + \dots + \beta_p H_p}{\alpha_1 H_1 + \dots + \alpha_p H_p}, \quad s = \frac{(\alpha_1 H_1 + \dots + \alpha_p H_p) dx}{dz}.
$$

Как известно, базис составляют элементы вида

$$
H_i dx = \frac{Q_i}{\frac{\partial F}{\partial y}} dx, \quad (i = 1, \dots, p)
$$

где  $Q_i$  — многочлен относительно  $x$  и  $y$ , задающий сопряженную кривую к  $F$ . Поэтому, воспользовавшись формулой

<span id="page-6-0"></span>
$$
\frac{dz}{dx} = \frac{\partial z}{\partial x} - \frac{\partial z}{\partial y} \frac{\partial F}{\partial x} : \frac{\partial F}{\partial y},
$$

эти формулы можно существенно упростить:

$$
z = \frac{\beta_1 Q_1 + \dots + \beta_p Q_p}{\alpha_1 Q_1 + \dots + \alpha_p Q_p}, \quad s = \frac{\alpha_1 Q_1 + \dots + \alpha_p Q_p}{\frac{\partial z}{\partial x} \frac{\partial F}{\partial y} - \frac{\partial z}{\partial y} \frac{\partial F}{\partial x}}.
$$
(1)

Исключая  $x, y$  из системы

$$
\begin{cases}\n(\alpha_1 Q_1 + \dots + \alpha_p Q_p)z = \beta_1 Q_1 + \dots + \beta_p Q_p, \\
\left(\frac{\partial z}{\partial x} \frac{\partial F}{\partial y} - \frac{\partial z}{\partial y} \frac{\partial F}{\partial x}\right)s = \alpha_1 Q_1 + \dots + \alpha_p Q_p, \\
F(x, y) = 0,\n\end{cases}
$$

получим уравнение

$$
G(s, z; \alpha_1, \ldots, \beta_p) = 0,
$$

которое дальше будем называть общим уравнением Гурвица. В некоторых особых случаях, числители и знаменатели функций  $z$  и  $s$  имеют общие нули, и поэтому система совместна при всех значениях *s* и *z*. Во избежании этих трудностей, примем след.:

Определение 1. Уравнением Гурвица будем называть неприводимое уравнение, которому удовлетворяют функции *s и z*, заданные формулами (1), на открытом в топологии Зарисского подмножестве кривой  $F$ .

Теоретически, используя технику исключающих идеалов, можно составить уравнения Гурвица для любой заданной кривой. С этой целью мы зададим в Sage функцию hurwitz equation  $(F, V1, V2)$ , аргументами которой служит левая часть уравнения нашей кривой,  $V_1 = \sum a_i Q_i$  и  $V_2 = \sum b_i Q_i$ .

```
def hurwitz equation(F.V1.V2):
   Z=V2/V1S=V1/(diff(Z,x)*diff(F,y)-diff(Z,y)*diff(F,x))Gz=(A* [z*denominator(Z)-numerator(Z), F]).elimination_ideal(y).gen(0)
   Gs = (A * [s * denominator(S) - numerator(S), F]).elimination_ideal(y).gen(0)
   if gcd(Gz.Gs) in CC:
       I=A* [z*denominator(Z)-numerator(Z), s*denominator(S)-numerator(S), F]G=I.elimination_ideal([x, y]).gen(0)
   else:
       I = (A * [Gz/gcd(Gz,Gs), Gs/gcd(Gz,Gs)]).elimination_ideal(x)
       G=I.gen(0)GG=list(factor(G))[len(list(factor(G)))-1][0]return GG
```
<span id="page-7-1"></span><span id="page-7-0"></span>Пример 1. Воспользовавшись пакетом Algcurves, легко видеть, что кривая

$$
x^3y + x^2 + y^2 + 1 = 0
$$
 (2)

имеет род 2, а базисом пространства дифференциалов 1-го типа служат

$$
\frac{dx}{x^3+2y}, \quad \frac{xdx}{x^3+2y},
$$

в их числителе которых стоят многочлены

$$
Q_1 = 1, \quad Q_2 = x.
$$

sage:  $A . \le x , y , z , s , a1 , a2 , b1 , b2 \ge P o1$  ynomialRing  $(QQ, 4+4)$  1 sage:  $F = x^3 * y + x^2 + y^2 + 1$  2 sage: hurwitz\_equation  $(F, a1 + a2*x, b1 + b2*x)$  3  $-z$  ^6\* s ^2\* a1 ^6 + 4\* z ^6\* s ^2\* a1 ^2\* a2 ^4 + 4\* z ^6\* s ^2\* a2 ^6 4  $+ 6*z^5*s^2*al^5*b1 - 8*z^5*s^2*al^*a2^4*b1 - 16*z$  $5* s^2* a1^2* a2^3* b2 - 24* z^5* s^2* a2^5* b2 - 15* z^4*$  $s$ <sup>2</sup>\* a1 <sup>-</sup>4\* b1 <sup>-</sup>2 + 4\* z <sup>-</sup>4\* s <sup>-</sup>2\* a2 <sup>-</sup>4\* b1 <sup>-</sup>2 + 32\* z <sup>-</sup>4\* s <sup>-</sup>2\*  $a1 * a2^3 * b1 * b2 + 24 * z^4 * s^2 * a1^2 * a2^2 * b2^2 + 60 * z$  $^4* s^2* a2^4*b2^2 + 20*z^3*s^2* a1^3*b1^3 - 16*z^3*s$  $2* a2^3 * b1^2 * b2 - 48 * z^3 * s^2 * a1 * a2^2 * b1 * b2^2 - 16*$  $z$   $3* s$   $2* a1$   $2* a2 * b2$   $3 - 80* z$   $3* s$   $2* a2$   $3* b2$   $3 - 15* z$  $2* s^2* a1^2* b1^4 + 24* z^2* s^2* a2^2* b1^2* b2^2 + 32*$  $z$ <sup>2</sup>\*s<sup>2\*</sup>a1\*a2\*b1\*b2<sup>2</sup>3 + 4\*z<sup>2</sup>\*s<sup>2</sup>\*a1<sup>2</sup>\*b2<sup>2</sup> + 60\*z  $2* s^2* a2^2* b2^4 + 6* z* s^2* a1* b1^5 - 16* z* s^2* a2*$  $b1$   $2*b2$   $3 - 8*z*s$   $2*al*b1*b2$   $4 - 24*z*s$   $2*a2*b2$   $5$  $+$  a2<sup> $\gamma$ </sup>4\*b1<sup> $\gamma$ </sup> - s<sup> $\gamma$ </sup>2\*b1 $\gamma$ 6 - 4\*a1\*a2 $\gamma$ 3\*b1 $\gamma$ 3\*b2 + 6\*a1  $2*$  a2  $2*$  b1  $2*$  b2  $2$  -  $4*$  a1  $3*$  a2\* b1\* b2  $3*$  + a1  $2*$  b2  $2*$  $+$  4\*s<sup>2</sup>\*b1<sup>2</sup>\*b2<sup>2</sup>4 + 4\*s<sup>2</sup>\*b2<sup>6</sup>

Для наглядности составим для него диаграмму Ньютона, которую будем назвать диаграммой Гурвица для кривой [\(1\)](#page-7-0), см. рис. [3.](#page-0-0) Процесс исключения переменных — трудоемкий, поэтому предусмотрена возможность составить частное уравнение Гурвица, минуя составление общего. Напр.,

```
sage: A \cdot \langle x, y, z, s, a1, a2, b1, b2 \rangle = \text{PolynomialRing}(\text{QQ}, 4+4) = 5sage: F = x^3 * y + x^2 + y^2 + 1 6
sage: hurwitz_equation (F, 1, x) 7
z^6 s^2 - 4*z^2 2*s^2 - 4*s^2 - 1
```
Среди уравнений небольших степеней, к сожалению, имеются и такие, для которых составить общее уравнение Гурвица не удается.

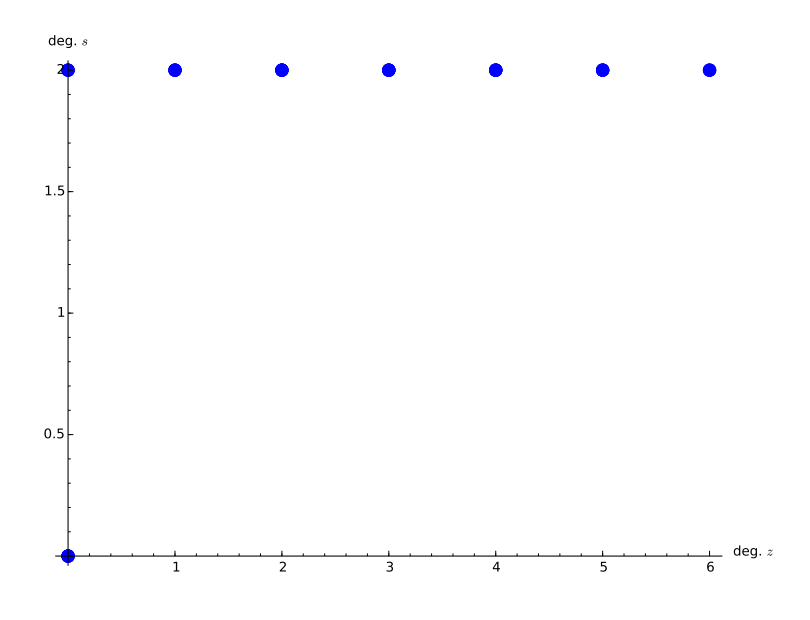

Рис. 1. Диаграмма Гурвица для кривой (2).

Пример 2. Вероятно простейшим из них является

$$
y^3 + x^4 + x^2 = 0.
$$

Это уравнение задает кривую рода 2,

$$
Q_1 = x, \quad Q_2 = y;
$$

упоминается в справке к пакету Algcurves как пример кривой с явно вычисляемой матрицей Римана. Для этой кривой составить общее уравнение Гурвица не удается, а в частных уравнения получаются на удивление большие числовые коэффициенты:

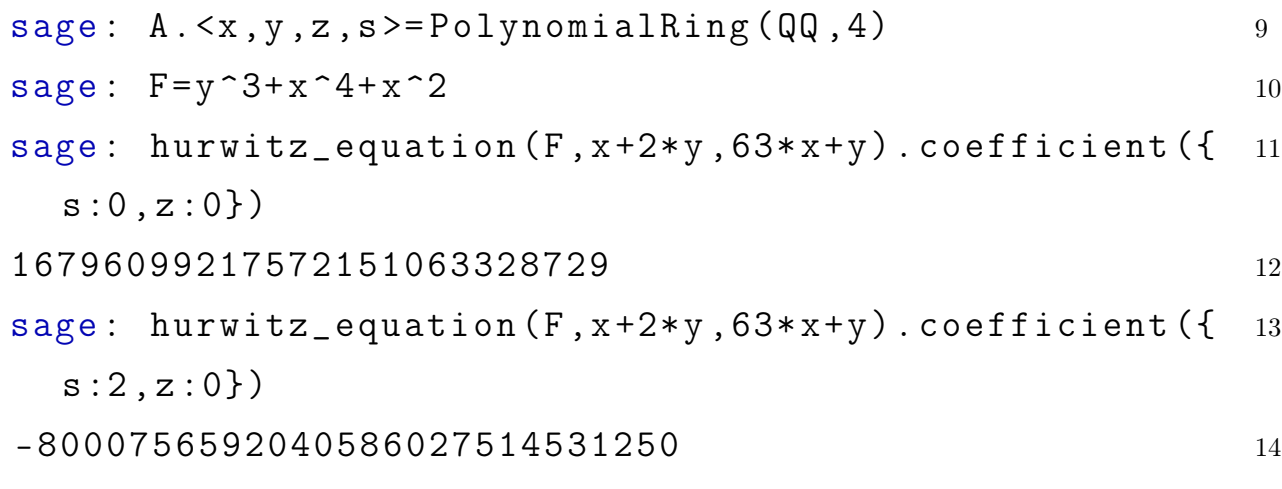

# 4. Отыскание автоморфизмов заданной кривой при помощи общего уравнения Гурвица

Если кривая F допускает автоморфизм  $T \sim diag(\varepsilon_1, \varepsilon_2, \dots)$ , то в некотором базисе пространства всюду конченых дифференциалов образ  $T$  будет диагональной матрицей, то есть

$$
H_i'(x',y')dx' = \varepsilon_i H_i'(x,y)dx \quad (i=1,\ldots,p)
$$

Приняв в качестве значения параметров  $a_1, \ldots, b_p$  такие числа, что

$$
H'_1(x, y)dx = a_1H_1(x, y)dx + \cdots + a_pH_p(x, y)dx
$$
  

$$
H'_2(x, y)dx = b_1H_1(x, y)dx + \cdots + b_pH_p(x, y)dx
$$

мы получим частное уравнение Гурвица, которое, как видно из доказательства теоремы 1, должно удовлетворять соотношению

$$
G(\gamma s, \alpha z) = \text{const.} G(s, z).
$$

Отсюда:

**Теорема 2.** Если кривая F допускает автоморфизм  $T \sim diag(\varepsilon_1, \varepsilon_2, \dots)$ , то параметры $\alpha_1,\ldots,\beta_p$ можно подобрать таким образом, чтобы частное уравнение Гурвица удовлетворяло тождеству

<span id="page-10-0"></span>
$$
G(\gamma s, \alpha z) = \delta G(s, z),\tag{3}
$$

где

$$
\alpha = \frac{\varepsilon_2}{\varepsilon_1}, \quad \gamma = \frac{\varepsilon_1^2}{\varepsilon_2},
$$

а  $\delta$  — произведение некоторых степеней  $\varepsilon_1$  и  $\varepsilon_2$ .

Эту теорему нетрудно превратить в алгоритм отыскания автоморфизмов заданного порядка.

**Алгоритм 1.** Чтобы получить список автоморфизм заданного порядка  $N$ заданной кривой  $F(x, y) = 0$ , следует:

- 1) вычислить ее род  $p$  и базис пространства дифференциалов  $Q_1, \ldots Q_p$ ;
- 2) составить общее уравнение Гурвица  $G(s, z; a_1, \ldots, b_p) = 0;$
- 3) приравнять коэффициенты при одинаковых степенях  $s$  и  $z$  в левой и правой частях равенства (3) и получить систему (S) для отыскания параметров:
- 4) перебрать все возможные комбинации значений  $\varepsilon_1$ ,  $\varepsilon_2$  и  $\delta$  среди корней  $N$ -го порядка и выписать все случаи, когда система (S) совместна и дает линейно независимые  $\sum a_i Q_i(x, y)$  и  $\sum b_i Q_i(x, y)$ ;
- 5) для каждого из указанных случаев проверить, задает ли система

$$
\begin{cases}\n\frac{\sum a_i Q_i(x', y')dx'}{F_y(x', y')} = \varepsilon_1 \frac{\sum a_i Q_i(x, y)dx}{F_y(x, y)},\\ \n\frac{\sum b_i Q_i(x', y')dx'}{F_y(x', y')} = \varepsilon_2 \frac{\sum b_i Q_i(x, y)dx}{F_y(x, y)},\n\end{cases}
$$

автоморфизм порядка N. Неподходящие случаи исключить из составленного списка.

Чтобы вычислить всю группу автоморфизмов заданной кривой, достаточно по заданному алгоритму отыскать все автоморфизмы до  $2(2p + 1)$ порядка включительно.

Дабы не испытывать известные трудности при манипулировании с однородными идеалами, заметим следующее. Поскольку базис пространства всюду конечных дифференциалов, в котором матрица  $\pi(T)$  имеет диагональный вид, определен с точностью до перестановки элементов и умножения их на число, не ограничивая общности рассмотрения, можно взять  $\alpha_1 = \beta_2 = 1$  и тем самым перейти от однородных координат к аффинным.

При  $p = 2$  это означает, что мы ограничимся дифференциалами

$$
(Q_1 + \alpha Q_2) \frac{dx}{F_y}, \quad (\beta Q_1 + Q_2) \frac{dx}{F_y}
$$

При этом замена  $\alpha = \frac{1}{\beta'}$  и  $\beta = \frac{1}{\alpha'}$  дает дифференциалы, отличающиеся на постоянный множитель, поэтому под действием  $T$  они испытывают тоже умножение на  $\varepsilon_i$ . Наконец, случай, когда  $\alpha\beta = 1$  следует исключить

из рассмотрения, поскольку тогда получаются линейно зависимые дифференциалы. Поскольку во всех рассматриваемых ниже примерах равенство  $\delta = 1$  было очевидно, мы не стали реализовать перебор по этой переменной и описали 3-ий пункт алгоритма так:

```
def hurwitz_untrivial2(1):
   11 = 11for n in range(0, len(1)):
       if a.subs(1[n][0]) * b.subs(1[n][1]) != 1:
           11.append(1[n])return 11
def hurwitz_solution(G,e1,e2,e3):
   a,b=var('a,b')alpha=e2/e1
   gamma=e1<sup>-2</sup>/e2
   l = G. exponents()
   eq=[G.coefficient(\{z: l[n][2], s: l[n][3]\})*(alpha^(l[n][2])*gamma^(l[n][3])-e3) for n
   return hurwitz_untrivial2(solve(eq,[a,b]))
def hurwitz_transformation(G, N):
   n, m=var('n, m')eps=exp(2*pi*i/N)
   1 = []
```

```
for n in range(N):
   for m in range(N):
        solution=hurwitz_solution(G,eps^n,eps^m,1)
        if solution != []:
            l.append([eps^n,eps^m,solution])
return 1
```
Рассмотрим подробно один простой пример.

Пример 3. Гиперэллиптическая кривая

<span id="page-12-0"></span>
$$
y^2 = x(x^2 - 1)(x^2 - 4)
$$
\n(4)

имеет род 2, а базисом пространства дифференциалов 1-го типа служит

$$
\frac{dx}{y}, \quad \frac{xdx}{y};
$$

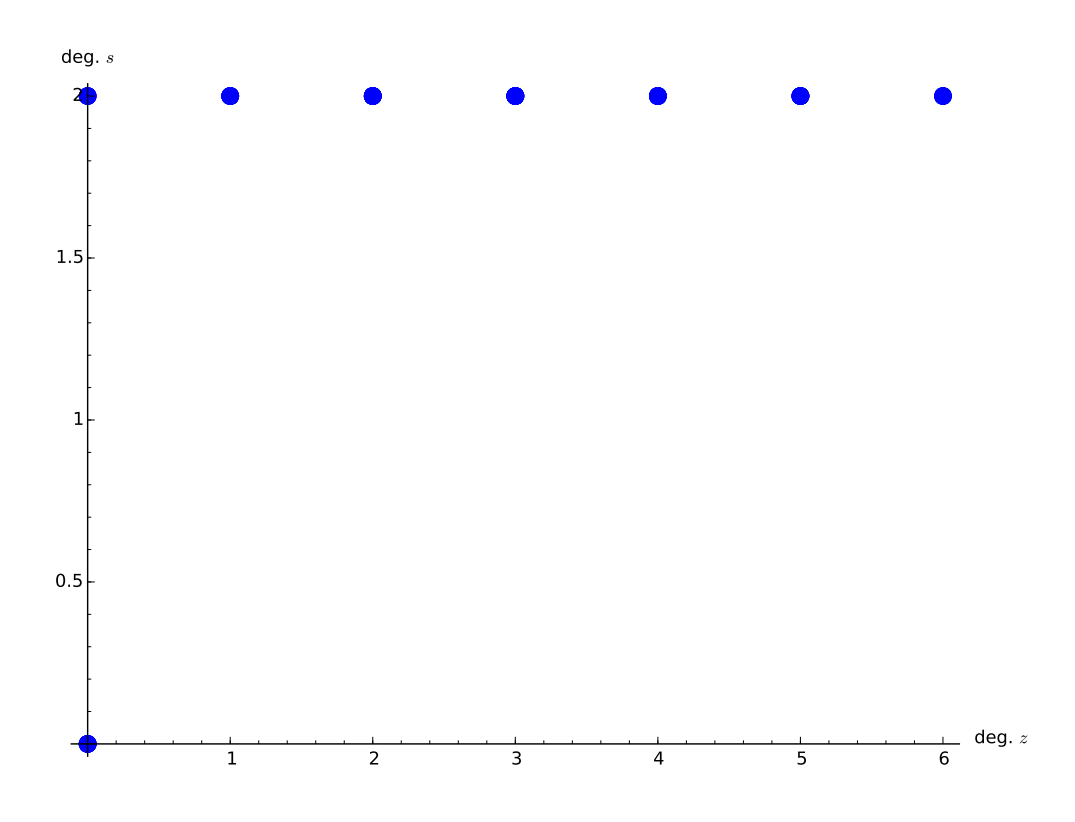

Рис. 2. Диаграмма Гурвица для кривой  $y^2 = x(x^2 - 1)(x^2 - 4)$ .

в их числителе стоят многочлены

$$
Q_1 = 1, \quad Q_2 = x
$$

Составим для этой кривой общее уравнение Гурвица:

$$
sage: A.=PolynomialRing(QQ,4+2)
$$

$$
sage: F = y^2 - x * (x^2 - 1) * (x^2 - 4)
$$

sage:  $G = hurwitz_equation(F, 1+a*x, b+x)$ 17

Мы не стали выводить на печать это весьма длинное уравнение, структуру которого проще понять, взглянув на диаграмму 3.

Свободный член уравнения Гурвица равен

\n
$$
\text{sage: } G \text{. coefficient}(\{z:0, s:0\}) \text{. factor} \, ( )
$$
\n  
\n $(-1) * (a * b - 1)^2$ \n  
\n $(1)$ \n  
\n $(-1)$ \n  
\n $(-1)$ \n  
\n $(-1)$ \n  
\n $(-1)$ \n  
\n $(-1)$ \n  
\n $(-1)$ \n  
\n $(-1)$ \n  
\n $(-1)$ \n  
\n $(-1)$ \n  
\n $(-1)$ \n  
\n $(-1)$ \n  
\n $(-1)$ \n  
\n $(-1)$ \n  
\n $(-1)$ \n  
\n $(-1)$ \n  
\n $(-1)$ \n  
\n $(-1)$ \n  
\n $(-1)$ \n  
\n $(-1)$ \n  
\n $(-1)$ \n  
\n $(-1)$ \n  
\n $(-1)$ \n  
\n $(-1)$ \n  
\n $(-1)$ \n  
\n $(-1)$ \n  
\n $(-1)$ \n  
\n $(-1)$ \n  
\n $(-1)$ \n  
\n $(-1)$ \n  
\n $(-1)$ \n  
\n $(-1)$ \n  
\n $(-1)$ \n  
\n $(-1)$ \n  
\n $(-1)$ \n  
\n $(-1)$ \n  
\n $(-1)$ \n  
\n $(-1)$ \n  
\n $(-1)$ \n  
\n $(-1)$ \n  
\n $(-1)$ \n  
\n $(-1)$ \n  
\n $(-1)$ \n  
\n $(-1)$ \n  
\n $(-1)$ \n  
\n $(-1)$ \n  
\n $(-1)$ \n  
\n $(-1)$ \n  
\n $(-1)$ \n  
\n $(-1)$ \n  
\n $(-1)$ \n  
\n $(-1)$ \n  
\n $(-1)$ \n  
\n $(-1)$ \n  
\n $(-1)$ \n  
\n $(-1)$ \n  
\n $(-1)$ \n  
\n $(-1)$ \n  
\n

и потому он обратится в нуль лишь тогда, когда  $ab = 1$ . Этот случай мы должны исключить из рассмотрения, поэтому равенство

$$
G(\gamma s, \alpha z; a, b) = \delta G(s, z; a, b)
$$

может выполняться тождественно по *s* и *z* лишь в том случае, когда  $\delta = 1$ .

Отыщем преобразования второго порядка:

\n
$$
\text{sage: hurwitz_transformation}(G, 2)
$$
\n

\n\n $\text{[}[1, 1, [[a == r2, b == r1]]], [1, -1, [[a == 1/2* 21 sqrt(2), b == -sqrt(2)]], [a == -1/2*1*sqrt(2), b == -sqrt(2)]], [a == -1/2*1*sqrt(2), b == -1*sqrt(2)]], [a == 1/2*1*sqrt(2), b == 1*sqrt(2)]], [1, 1, [[[a == 1/2*sqrt(2), b == -sqrt(2)]], [a == -1/2*sqrt(2), b == -sqrt(2)]], [a == -1/2*1*sqrt(2), b == -1* sqrt(2)], [a == 1/2*1*sqrt(2), b == 1*sqrt(2)]], [a == 1/2*1*sqrt(2), b == 1*sqrt(2)]], [a == 1/2*1*sqrt(2), b == 1*sqrt(2)]], [a == 1/2*1*sqrt(2), b == 1*sqrt(2)]], [a == 1/2*1*sqrt(2), b == 1*sqrt(2)]], [a == 1/2*1*sqrt(2), b == 1*sqrt(2)]].\n$ 

Первое из названных преобразований, эквивалентно  $E$ , а потому является тождественным преобразованием, исключаем его из списка. Последнее преобразование эквивалентно  $-E$ , эта матрица в любом базисе будет диагональной, поэтому и получилось, что  $a$  и  $b$  могут быть любыми. Взяв  $a = b = 0$ , имеем

$$
\begin{cases}\n\frac{dx'}{y'} = -\frac{dx}{y},\\ \n\frac{x'dx'}{y'} = -\frac{xdx}{y},\n\end{cases}
$$

откуда

$$
x' = x, \quad y' = -y.
$$

Это преобразование действительно является автоморфизмом кривой (4) порядка 2.

Обратимся теперь к преобразованиям, эквивалентным  $diag(1, -1)$ . Первое из них дает

$$
\begin{cases}\n\left(1+\frac{x'}{\sqrt{2}}\right)\frac{dx'}{y'} = \left(1+\frac{x}{\sqrt{2}}\right)\frac{dx}{y} \\
\left(x'-\sqrt{2}\right)\frac{dx'}{y'} = -\left(x-\sqrt{2}\right)\frac{dx}{y}\n\end{cases}
$$

Поделив первое уравнение на второе, получим

$$
\frac{x' + \sqrt{2}}{x' - \sqrt{2}} = \frac{x + \sqrt{2}}{x - \sqrt{2}}
$$

 $MJI$ 

$$
x' = \frac{2}{x}.
$$

Это преобразование оси Ох можно продолжить до двух автоморфизмов кривой. В самом деле, подставляя это выражение вместо  $x'$  в соотношение

$$
y'^2 = x'(x'^2 - 1)(x'^2 - 4),
$$

получим

$$
y'^2 = \frac{8(4 - x^2)(1 - x^2)}{x^5} = \frac{8y^2}{x^6}.
$$

Поэтому два преобразования

$$
\begin{cases}\nx' = \frac{2}{x}, \\
y' = \pm \frac{2\sqrt{2}y}{x^3}\n\end{cases}
$$

действительно задают автоморфизмы кривой порядка 2, эквивалентные diag(1, -1)  $\pi$  diag(-1, 1).

Второй набор значений отличается от первого знаком и не дает ничего нового, исключаем его из списка.

Третий набор дает

$$
\begin{cases}\n\left(1 - \frac{ix'}{\sqrt{2}}\right) \frac{dx'}{y'} = \left(1 - \frac{ix}{\sqrt{2}}\right) \frac{dx}{y} \\
\left(x' - i\sqrt{2}\right) \frac{dx'}{y'} = -\left(x - i\sqrt{2}\right) \frac{dx}{y}\n\end{cases}
$$

У нас действительно имеются такие преобразования:

$$
\begin{cases}\nx' = -\frac{2}{x}, \\
y' = \pm \frac{2\sqrt{2}iy}{x^3}\n\end{cases}
$$

эквивалентные  $diag(1, -1)$  и  $diag(-1, 1)$ .

Четвертый набор опять не дает нового преобразования.

Преобразования, эквивалентные diag $(1, -1)^2$ , мы уже получили как квадраты двух найденных преобразований.

Преобразований третьего порядка нет:

 $sage: hurwitz_transformation (G,3)$  22  $[[1, 1, [[a == r6, b == r5]]]]$  23

В списке возможных преобразований 4-го порядка:

\n
$$
\text{age: hurwitz_transformation}(G, 4) \quad 24
$$
\n

\n\n $\text{[}[1, 1, [[a == r8, b == r7]]], [1, -1, [[a == 1/2* 25, \n sqrt(2), b == -sqrt(2)]], [a == -1/2*sqrt(2), b == -sqrt(2)]\n$ \n

\n\n $\text{sqrt}(2)] \quad [a == -1/2*1*sqrt(2), b == -1*sqrt(2)]\n$ \n

\n\n $\text{[a == 1/2*1*sqrt(2), b == 1*sqrt(2)]}, [I, -I, [[[a == 0, b == 0]]], [I, 1, 1, [[a == 1/2*sqrt(2), b == -sqrt(2)]], [a == -sqrt(2)]\n$ \n

\n\n $\text{a == -1/2*1*sqrt(2), b == -1*sqrt(2)]}, [a == 1/2*1 *sqrt(2), b == -1*sqrt(2)]], [a == 1/2*1 *sqrt(2), b == -1*sqrt(2)]], [I, -1, -1, [[a == r10, b == r9]]], [-I, I, [[a == 0, b == 0]]]]\n$ \n

имеются только два, порядок которых равен 4, а не 2, это преобразование  $\sim$  diag $(i, i)$  и его куб. Это преобразование, если оно и правда имеется, дается формулами  $\overline{ }$ 

$$
\begin{cases} \frac{dx'}{y'} = i\frac{dx}{y} \\ \frac{x'dx'}{y'} = -i\frac{xdx}{y} \end{cases}
$$

откуда

$$
x' = -x, \quad y' = iy.
$$

Разумеется, такое преобразование действительно является автоморфизмом кривой.

От 5 до 10 нам не попадается ничего нового:

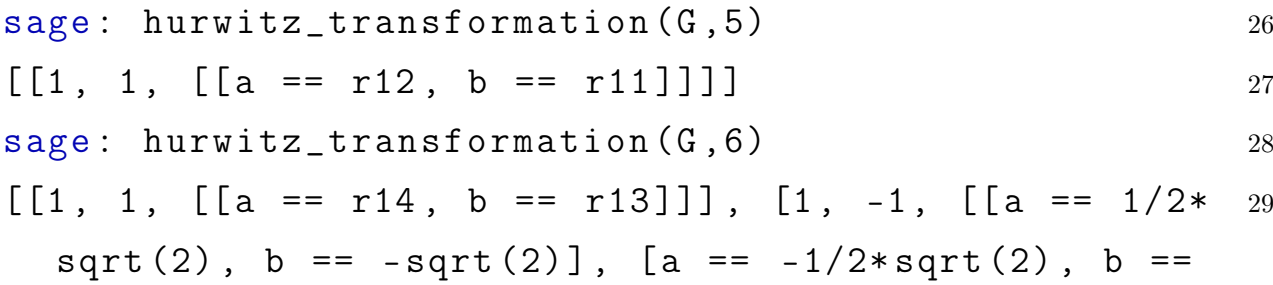

 $sqrt(2)$ ], [a ==  $-1/2*I*sqrt(2)$ , b ==  $-I*sqrt(2)$ ],  $[a == 1/2*I*sqrt(2), b == I*sqrt(2)]]$ ,  $[-1, 1, [1, 1]]$ a ==  $1/2*sqrt(2)$ , b ==  $-sqrt(2)$ ], [a ==  $-1/2*sqrt$ (2),  $b == sqrt(2)$ ,  $[a == -1/2*I*sqrt(2)]$ ,  $b == -I*$  $sqrt(2)$ ], [a ==  $1/2*1*sqrt(2)$ , b ==  $1*sqrt(2)$ ]],  $[-1, -1, [ [a == r16, b == r15]]]$ sage: hurwitz\_transformation  $(G, 7)$  30  $[[1, 1, [[a == r18, b == r17]]]]$  31  $sage: hurwitz_train="normalion(G,8)$  32  $[[1, 1, [[a == r20, b == r19]]], [1, -1, [[a == 1/2* s3]$  $sqrt(2)$ ,  $b == -sqrt(2)$ ,  $[a == -1/2*sqrt(2)$ ,  $b ==$  $sqrt(2)$ ], [a ==  $-1/2*I*sqrt(2)$ , b ==  $-I*sqrt(2)$ ],  $[a == 1/2*I*sqrt(2), b == I*sqrt(2)]]$ ,  $[I, -I, [$ a == 0, b == 0]]],  $[-1, 1, [ [a == 1/2*sqrt(2), b$  $= -sqrt(2)$ ],  $[a == -1/2*sqrt(2), b == sqrt(2)]$ ,  $[$ a ==  $-1/2*I*sqrt(2)$ , b ==  $-I*sqrt(2)]$ , [a ==  $1/2*I$  $*sqrt(2)$ , b ==  $I*sqrt(2)]$ ],  $[-1, -1, [[a == r22,$  $b == r21$ ]]],  $[-I, I, [[a == 0, b == 0]]]$  $sage: hurwitz_transformation(G,9)$  34  $[[1, 1, [[a == r24, b == r23]]]]$  35  $sage: hurwitz_transformation (G, 10)$  36  $[[1, 1, [[a == r26, b == r25]]], [1, -1, [[a == 1/2* 37$  $sqrt(2)$ ,  $b == -sqrt(2)$ ,  $[a == -1/2*sqrt(2)$ ,  $b ==$  $sqrt(2)$ ], [a ==  $-1/2*I*sqrt(2)$ , b ==  $-I*sqrt(2)$ ],  $[a == 1/2*I*sqrt(2), b == I*sqrt(2)]]$ ,  $[-1, 1, [$ a ==  $1/2*sqrt(2)$ , b ==  $-sqrt(2)$ ], [a ==  $-1/2*sqrt$ (2),  $b == sqrt(2)$ ,  $[a == -1/2*I*sqrt(2)]$ ,  $b == -I*$  $sqrt(2)$ ], [a ==  $1/2*I*sqrt(2)$ , b ==  $I*sqrt(2)$ ]]],  $[-1, -1, [ [a == r28, b == r27]]]]$ 

Итак, все автоморфизмы кривой [\(4\)](#page-12-0) перечислены в таблице:

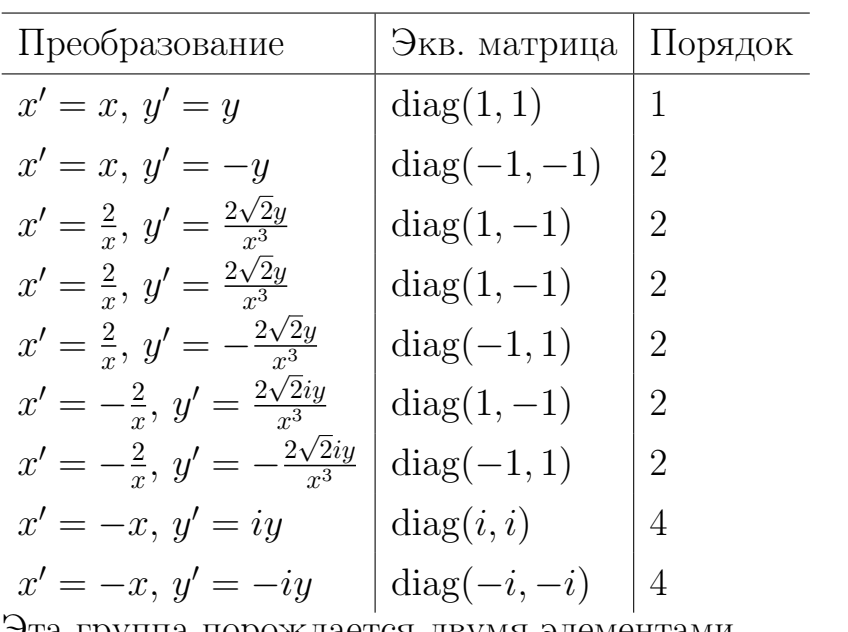

Эта группа порождается двумя элементами

$$
T: \quad x' = -x, \, y' = iy
$$

 $\,$  M

$$
R: \quad x' = \frac{2}{x}, \, y' = \frac{2\sqrt{2}y}{x^3}
$$

и поэтому ее можно описать так:

$$
\langle T, R : T^4 = R^2 = (TR)^2 = (T^{-1}R)^2 = E \rangle
$$